# **NFL DATA EXCHANGE**

## **Methods Published**

Below is the list of web services published by NFL IT.

- 1. **[getSchedule](https://www.nfl.info/nfldataexchange/dataexchange.asmx?op=getSchedule)**
- 2. **[getClubs](https://www.nfl.info/nfldataexchange/dataexchange.asmx?op=getClubs)**
- 3. **[getInjuryData](https://www.nfl.info/nfldataexchange/dataexchange.asmx?op=getInjuryData)**
- 4. **[getTeamStandings](https://www.nfl.info/nfldataexchange/dataexchange.asmx?op=getTeamStandings)**
- 5. **[getRoster](https://www.nfl.info/nfldataexchange/dataexchange.asmx?op=getRoster)**
- 6. **[getGameDepthChart](https://www.nfl.info/nfldataexchange/dataexchange.asmx?op=getGameDepthChart)**

# **Input Parameters and Valid Values**

- 1. lSeason (>2000)
- 2. lSeasonType (Pre, Reg, Post)
- 3. lWeek (0 would return all weeks. 1-17)
- 4. lClub (ALL would return all clubs. Eg. ARZ, CHI, NE..)

## **WSDL Download Location**

https://www.nfl.info/Nfldataexchange/dataexchange.asmx?WSDL

# **getSchedule**

#### **SOAP**

The following is a sample SOAP request and response. The **placeholders** shown need to be replaced with actual values.

```
POST /nfldataexchange/dataexchange.asmx HTTP/1.1
Host: www.nfl.info
Content-Type: text/xml; charset=utf-8
Content-Length: length
SOAPAction: "http://www.nfl.org/NFLDataExchange/getSchedule"
<?xml version="1.0" encoding="utf-8"?>
<soap:Envelope xmlns:xsi="http://www.w3.org/2001/XMLSchema-instance" 
xmlns:xsd="http://www.w3.org/2001/XMLSchema" 
xmlns:soap="http://schemas.xmlsoap.org/soap/envelope/">
   <soap:Body>
     <getSchedule xmlns="http://www.nfl.org/NFLDataExchange">
       <lseason>int</lseason>
       <lseasontype>string</lseasontype>
       <lclub>string</lclub>
       <lweek>int</lweek>
     </getSchedule>
   </soap:Body>
</soap:Envelope>
HTTP/1.1 200 OK
Content-Type: text/xml; charset=utf-8
Content-Length: length
<?xml version="1.0" encoding="utf-8"?>
<soap:Envelope xmlns:xsi="http://www.w3.org/2001/XMLSchema-instance" 
xmlns:xsd="http://www.w3.org/2001/XMLSchema" 
xmlns:soap="http://schemas.xmlsoap.org/soap/envelope/">
   <soap:Body>
     <getScheduleResponse xmlns="http://www.nfl.org/NFLDataExchange">
       <getScheduleResult>xml</getScheduleResult>
     </getScheduleResponse>
   </soap:Body>
</soap:Envelope>
```
#### **HTTP GET**

```
GET 
/nfldataexchange/dataexchange.asmx/getSchedule?lseason=string&lseasontype=str
ing&lclub=string&lweek=string HTTP/1.1
Host: www.nfl.info
HTTP/1.1 200 OK
Content-Type: text/xml; charset=utf-8
Content-Length: length
```

```
<?xml version="1.0"?>
xml
```
The following is a sample HTTP POST request and response. The **placeholders** shown need to be replaced with actual values.

```
POST /nfldataexchange/dataexchange.asmx/getSchedule HTTP/1.1
Host: www.nfl.info
Content-Type: application/x-www-form-urlencoded
Content-Length: length
lseason=string&lseasontype=string&lclub=string&lweek=string
HTTP/1.1 200 OK
Content-Type: text/xml; charset=utf-8
Content-Length: length
<?xml version="1.0"?>
xml
```
#### **Sample Output**

```
<?xml version="1.0" encoding="utf-8" ?>
```

```
- <Schedule xmlns:noNamespaceSchemaLocation="Schedule.xsd"
```

```
xmlns:xsi="http://www.w3.org/2001/XMLSchema-instance">
```
- [-](https://www.nfl.info/nfldataexchange/dataexchange.asmx/getSchedule?lseason=2008&lseasontype=REG&lclub=ARZ&lweek=1) <game>
	- <GameKey>**29540**</GameKey>
	- <Season>**2008**</Season>
	- <SeasonType>**REG**</SeasonType>
	- <GameNumber>**13**</GameNumber>
	- <Week>**1**</Week>
	- <GameDate>**2008-09-07T00:00:00**</GameDate>
	- <GameDay>**Sunday**</GameDay>
	- <GameSite>**SAN FRANCISCO 49ERS**</GameSite>
	- <StartTime>**13:15**</StartTime>
	- <HomeTeam>**SF**</HomeTeam>
	- <VisitTeam>**ARZ**</VisitTeam>
	- </game>
	- </Schedule>

Example

**[https://www.nfl.info/nfldataexchange/dataexchange.asmx/getSchedule?lseason=2008&lseasontype=REG&lclu](https://www.nfl.info/nfldataexchange/dataexchange.asmx/getSchedule?lseason=2008&lseasontype=REG&lclub=ARZ&lweek=1) [b=ARZ&lweek=1](https://www.nfl.info/nfldataexchange/dataexchange.asmx/getSchedule?lseason=2008&lseasontype=REG&lclub=ARZ&lweek=1)**

# **getClubs**

#### **SOAP**

The following is a sample SOAP request and response. The **placeholders** shown need to be replaced with actual values.

```
POST /nfldataexchange/dataexchange.asmx HTTP/1.1
Host: www.nfl.info
Content-Type: text/xml; charset=utf-8
Content-Length: length
SOAPAction: "http://www.nfl.org/NFLDataExchange/getClubs"
<?xml version="1.0" encoding="utf-8"?>
<soap:Envelope xmlns:xsi="http://www.w3.org/2001/XMLSchema-instance" 
xmlns:xsd="http://www.w3.org/2001/XMLSchema" 
xmlns:soap="http://schemas.xmlsoap.org/soap/envelope/">
   <soap:Body>
     <getClubs xmlns="http://www.nfl.org/NFLDataExchange">
       <lseason>int</lseason>
     </getClubs>
   </soap:Body>
</soap:Envelope>
HTTP/1.1 200 OK
Content-Type: text/xml; charset=utf-8
Content-Length: length
<?xml version="1.0" encoding="utf-8"?>
<soap:Envelope xmlns:xsi="http://www.w3.org/2001/XMLSchema-instance" 
xmlns:xsd="http://www.w3.org/2001/XMLSchema" 
xmlns:soap="http://schemas.xmlsoap.org/soap/envelope/">
   <soap:Body>
     <getClubsResponse xmlns="http://www.nfl.org/NFLDataExchange">
       <getClubsResult>xml</getClubsResult>
     </getClubsResponse>
   </soap:Body>
</soap:Envelope>
```
#### **HTTP GET**

The following is a sample HTTP GET request and response. The **placeholders** shown need to be replaced with actual values.

```
GET /nfldataexchange/dataexchange.asmx/getClubs?lseason=string HTTP/1.1
Host: www.nfl.info
HTTP/1.1 200 OK
Content-Type: text/xml; charset=utf-8
Content-Length: length
<?xml version="1.0"?>
xml
```
#### **HTTP POST**

The following is a sample HTTP POST request and response. The **placeholders** shown need to be replaced with actual values.

```
POST /nfldataexchange/dataexchange.asmx/getClubs HTTP/1.1
Host: www.nfl.info
Content-Type: application/x-www-form-urlencoded
Content-Length: length
```
#### **lseason**=**string**

```
HTTP/1.1 200 OK
Content-Type: text/xml; charset=utf-8
Content-Length: length
```

```
<?xml version="1.0"?>
xml
```

```
<?xml version="1.0" encoding="utf-8" ?>
```
[-](https://www.nfl.info/nfldataexchange/dataexchange.asmx/getClubs?lseason=2007&lseasontype=REG&lclub=ARZ&lweek=1) <Clubs xmlns:noNamespaceSchemaLocation="**TeamStandings.xsd**" xmlns:xsi="**http://www.w3.org/2001/XMLSchema-instance**">

#### $<$ club $>$

```
<ClubKey>2582</ClubKey>
 <ClubID>38</ClubID>
 <Season>2007</Season>
 <ClubCode>AFC</ClubCode>
 <CityName>AFC</CityName>
 <Conference>AFC</Conference>
 <Division>East</Division>
 <StadiumName>Aloha Stadium</StadiumName>
 <StadiumTurf>Grass</StadiumTurf>
 \langleclub>
- <club>
 <ClubKey>2583</ClubKey>
 <ClubID>22</ClubID>
 <Season>2007</Season>
 <ClubCode>ARZ</ClubCode>
 <CityName>Arizona</CityName>
 <Conference>NFC</Conference>
 <Division>West</Division>
 <StadiumName>Sun Devil Stadium</StadiumName>
 <StadiumTurf>Grass</StadiumTurf>
\langleclub\rangle
```
Example

**[https://www.nfl.info/nfldataexchange/dataexchange.asmx/getClubs?lseason=2008&lseasontype=REG&lclub=ARZ&l](https://www.nfl.info/nfldataexchange/dataexchange.asmx/getClubs?lseason=2008&lseasontype=REG&lclub=ARZ&lweek=1)**

**[week=1](https://www.nfl.info/nfldataexchange/dataexchange.asmx/getClubs?lseason=2008&lseasontype=REG&lclub=ARZ&lweek=1)**

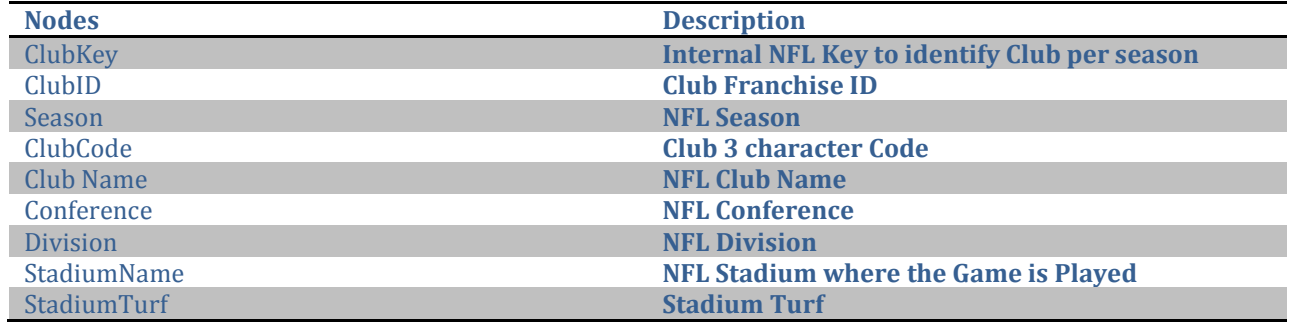

# **getInjuryData**

## **Data is returned based on the day of the week. On Friday, Day before game NFL releases Injury Data. On Prior Days only Practice Squad Information is released.**

#### **SOAP**

The following is a sample SOAP request and response. The **placeholders** shown need to be replaced with actual values.

```
POST /nfldataexchange/dataexchange.asmx HTTP/1.1
Host: www.nfl.info
Content-Type: text/xml; charset=utf-8
Content-Length: length
SOAPAction: "http://www.nfl.org/NFLDataExchange/getInjuryData"
<?xml version="1.0" encoding="utf-8"?>
<soap:Envelope xmlns:xsi="http://www.w3.org/2001/XMLSchema-instance" 
xmlns:xsd="http://www.w3.org/2001/XMLSchema" 
xmlns:soap="http://schemas.xmlsoap.org/soap/envelope/">
   <soap:Body>
     <getInjuryData xmlns="http://www.nfl.org/NFLDataExchange">
       <lseason>int</lseason>
       <lweek>int</lweek>
       <lseasontype>string</lseasontype>
     </getInjuryData>
   </soap:Body>
</soap:Envelope>
HTTP/1.1 200 OK
Content-Type: text/xml; charset=utf-8
Content-Length: length
<?xml version="1.0" encoding="utf-8"?>
<soap:Envelope xmlns:xsi="http://www.w3.org/2001/XMLSchema-instance" 
xmlns:xsd="http://www.w3.org/2001/XMLSchema" 
xmlns:soap="http://schemas.xmlsoap.org/soap/envelope/">
   <soap:Body>
     <getInjuryDataResponse xmlns="http://www.nfl.org/NFLDataExchange">
       <getInjuryDataResult>xml</getInjuryDataResult>
     </getInjuryDataResponse>
   </soap:Body>
</soap:Envelope>
```
#### **HTTP GET**

```
GET 
/nfldataexchange/dataexchange.asmx/getInjuryData?lseason=string&lweek=string&
lseasontype=string HTTP/1.1
```

```
Host: www.nfl.info
HTTP/1.1 200 OK
Content-Type: text/xml; charset=utf-8
Content-Length: length
<?xml version="1.0"?>
xml
```
The following is a sample HTTP POST request and response. The **placeholders** shown need to be replaced with actual values.

```
POST /nfldataexchange/dataexchange.asmx/getInjuryData HTTP/1.1
Host: www.nfl.info
Content-Type: application/x-www-form-urlencoded
Content-Length: length
lseason=string&lweek=string&lseasontype=string
HTTP/1.1 200 OK
Content-Type: text/xml; charset=utf-8
Content-Length: length
<?xml version="1.0"?>
xml
```
Example

```
<?xml version="1.0" encoding="utf-8" ?>
```
[-](https://www.nfl.info/nfldataexchange/dataexchange.asmx/getInjuryData?lseason=2007&lseasontype=REG&lclub=ARZ&lweek=1) <Injuries xmlns:noNamespaceSchemaLocation="**Injury.xsd**"

```
xmlns:xsi="http://www.w3.org/2001/XMLSchema-instance">
```
 $-$  <injury>

<ClubCode>**ARZ**</ClubCode>

```
<Season>2007</Season>
```

```
<SeasonType>REG</SeasonType>
```

```
<Week>1</Week>
```

```
<Injury1>Hand</Injury1>
```

```
<Injury2 />
```

```
<InjuryStatus>Out</InjuryStatus>
```

```
<GsisID>00-0025420</GsisID>
```

```
<EliasID>BRA489251</EliasID>
```

```
<FirstName>Alan</FirstName>
```

```
<FootballName>Alan</FootballName>
```

```
<LastName>Branch</LastName>
```

```
<Position>DT</Position>
```

```
<PracticeStatus>Out (Definitely Will Not Play)</PracticeStatus>
```

```
<Practice1>Hand</Practice1>
```
<Practice2 /> </injury>

[-](https://www.nfl.info/nfldataexchange/dataexchange.asmx/getInjuryData?lseason=2007&lseasontype=REG&lclub=ARZ&lweek=1) <injury>

<ClubCode>**ARZ**</ClubCode>

<Season>**2007**</Season>

<SeasonType>**REG**</SeasonType>

<Week>**1**</Week>

<Injury1>**Knee**</Injury1>

<Injury2 />

<InjuryStatus>**Out**</InjuryStatus>

<GsisID>**00-0020412**</GsisID>

<EliasID>**KOL728546**</EliasID>

<FirstName>**Ross**</FirstName>

<FootballName>**Ross**</FootballName>

<LastName>**Kolodziej**</LastName>

<Position>**DT**</Position>

<PracticeStatus>**Out (Definitely Will Not Play)**</PracticeStatus>

<Practice1>**Knee**</Practice1>

<Practice2 />

</injury>

**Example**

**[https://www.nfl.info/nfldataexchange/dataexchange.asmx/getGetInjuryData?lseason=2008&lseasontype=REG](https://www.nfl.info/nfldataexchange/dataexchange.asmx/getGetInjuryData?lseason=2008&lseasontype=REG&lclub=ARZ&lweek=1) [&lclub=ARZ&lweek=1](https://www.nfl.info/nfldataexchange/dataexchange.asmx/getGetInjuryData?lseason=2008&lseasontype=REG&lclub=ARZ&lweek=1)**

**Description of Nodes**

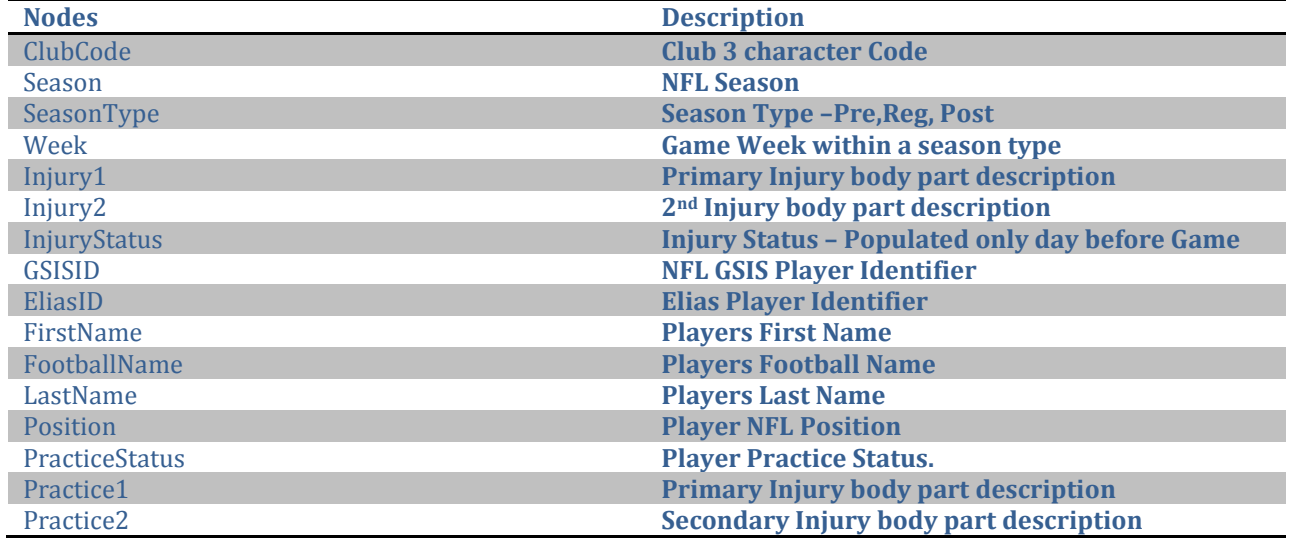

# **getTeamStandings**

#### **SOAP**

The following is a sample SOAP request and response. The **placeholders** shown need to be replaced with actual values.

```
POST /nfldataexchange/dataexchange.asmx HTTP/1.1
Host: www.nfl.info
Content-Type: text/xml; charset=utf-8
Content-Length: length
SOAPAction: "http://www.nfl.org/NFLDataExchange/getTeamStandings"
<?xml version="1.0" encoding="utf-8"?>
<soap:Envelope xmlns:xsi="http://www.w3.org/2001/XMLSchema-instance" 
xmlns:xsd="http://www.w3.org/2001/XMLSchema" 
xmlns:soap="http://schemas.xmlsoap.org/soap/envelope/">
   <soap:Body>
     <getTeamStandings xmlns="http://www.nfl.org/NFLDataExchange">
       <lseason>int</lseason>
     </getTeamStandings>
   </soap:Body>
</soap:Envelope>
HTTP/1.1 200 OK
Content-Type: text/xml; charset=utf-8
Content-Length: length
<?xml version="1.0" encoding="utf-8"?>
<soap:Envelope xmlns:xsi="http://www.w3.org/2001/XMLSchema-instance" 
xmlns:xsd="http://www.w3.org/2001/XMLSchema" 
xmlns:soap="http://schemas.xmlsoap.org/soap/envelope/">
   <soap:Body>
     <getTeamStandingsResponse xmlns="http://www.nfl.org/NFLDataExchange">
       <getTeamStandingsResult>xml</getTeamStandingsResult>
     </getTeamStandingsResponse>
   </soap:Body>
</soap:Envelope>
```
#### **HTTP GET**

```
GET /nfldataexchange/dataexchange.asmx/getTeamStandings?lseason=string
HTTP/1.1
Host: www.nfl.info
HTTP/1.1 200 OK
Content-Type: text/xml; charset=utf-8
Content-Length: length
<?xml version="1.0"?>
xml
```
The following is a sample HTTP POST request and response. The **placeholders** shown need to be replaced with actual values.

```
POST /nfldataexchange/dataexchange.asmx/getTeamStandings HTTP/1.1
Host: www.nfl.info
Content-Type: application/x-www-form-urlencoded
Content-Length: length
```
#### **lseason**=**string**

```
HTTP/1.1 200 OK
Content-Type: text/xml; charset=utf-8
Content-Length: length
```

```
<?xml version="1.0"?>
xml
```
#### **Sample**

<?xml version="1.0" encoding="utf-8" ?>

- [-](https://www.nfl.info/nfldataexchange/dataexchange.asmx/getTeamStandings?lseason=2007) <TeamStandings xmlns:xsi="**http://www.w3.org/2001/XMLSchema-instance**">
- [-](https://www.nfl.info/nfldataexchange/dataexchange.asmx/getTeamStandings?lseason=2007) <teamstandings>
	- <Clinched>**\***</Clinched>
	- <Conference>**AFC**</Conference>
	- <Division>**East**</Division>
	- <CityName>**New England**</CityName>
	- <ClubCode>**NE**</ClubCode>
	- <Win>**16**</Win>
	- <Loss>**0**</Loss>
	- <Tie>**0**</Tie>
	- <Percentage>**1.00000000000000000**</Percentage>
	- <OverallPF>**589**</OverallPF>
	- <OverallPA>**274**</OverallPA>
	- <HomeRecord>**8-0**</HomeRecord>
	- <RoadRecord>**8-0**</RoadRecord>
	- <AFCRecord>**12-0**</AFCRecord>
	- <NFCRecord>**4-0**</NFCRecord>
	- <DivisionRecord>**6-0**</DivisionRecord>
	- <StrengthOfVictory>**0.469**</StrengthOfVictory>
	- <StrengthOfSchedule>**0.46875000000000000**</StrengthOfSchedule>
	- <Streak>**Won 16**</Streak>
- <HomeWin>**8**</HomeWin>
- <HomeLoss>**0**</HomeLoss>
- <HomeTie>**0**</HomeTie>
- <RoadWin>**8**</RoadWin>

<RoadLoss>**0**</RoadLoss> <RoadTie>**0**</RoadTie> <ConferenceWin>**12**</ConferenceWin> <ConferenceLoss>**0**</ConferenceLoss> <ConferenceTie>**0**</ConferenceTie> <ConferencePA>**177**</ConferencePA> <ConferencePF>**420**</ConferencePF> <CommonGamePF>**0**</CommonGamePF> <CommonGamePA>**0**</CommonGamePA> <ConferencePointRank>**4**</ConferencePointRank> <OverallPointRank>**5**</OverallPointRank> <AFCWin>**12**</AFCWin> <AFCLoss>**0**</AFCLoss> <AFCTie>**0**</AFCTie> <NFCWin>**4**</NFCWin> <NFCLoss>**0**</NFCLoss> <NFCTie>**0**</NFCTie> <DivisionWin>**6**</DivisionWin> <DivisionLoss>**0**</DivisionLoss> <DivisionTie>**0**</DivisionTie> <DivisionPA>**76**</DivisionPA> <DivisionPF>**229**</DivisionPF> <CommonGameWin>**0**</CommonGameWin> <CommonGameLoss>**0**</CommonGameLoss> <CommonGameTie>**0**</CommonGameTie> <Touchdown>**41**</Touchdown> <Season>**2007**</Season> <DivisionRank>**1**</DivisionRank> <RankByConference>**1**</RankByConference> <sos\_breakup>**120 - 256**</sos\_breakup> <sov\_breakup>**120 - 256**</sov\_breakup> </teamstandings>

#### **Example**

**[https://www.nfl.info/nfldataexchange/dataexchange.asmx/getSchedule?lseason=2008&lseasontype=REG&lclu](https://www.nfl.info/nfldataexchange/dataexchange.asmx/getSchedule?lseason=2008&lseasontype=REG&lclub=ARZ&lweek=1) [b=ARZ&lweek=1](https://www.nfl.info/nfldataexchange/dataexchange.asmx/getSchedule?lseason=2008&lseasontype=REG&lclub=ARZ&lweek=1)**

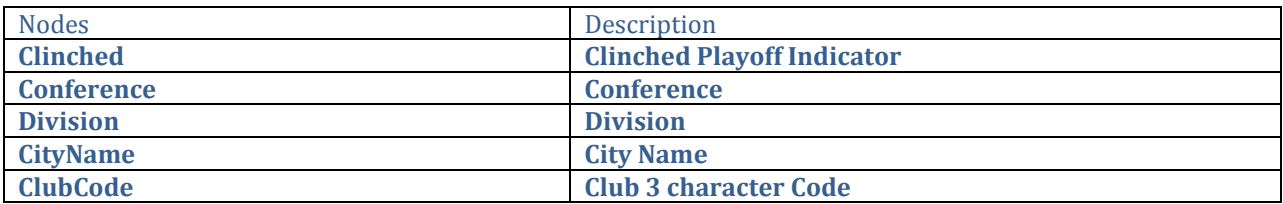

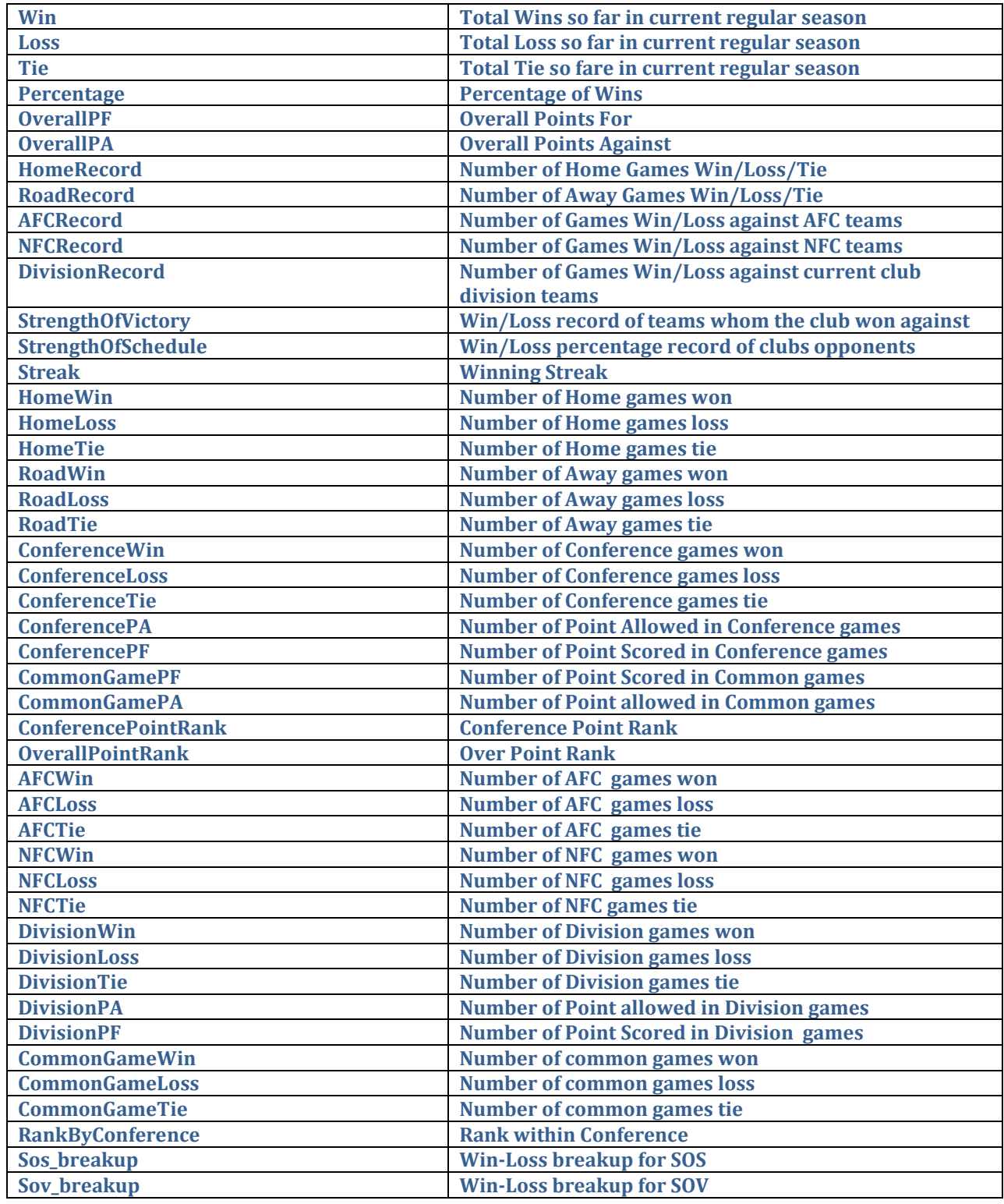

# **getRoster**

**SOAP**

The following is a sample SOAP request and response. The **placeholders** shown need to be replaced with actual values.

```
POST /nfldataexchange/dataexchange.asmx HTTP/1.1
Host: www.nfl.info
Content-Type: text/xml; charset=utf-8
Content-Length: length
SOAPAction: "http://www.nfl.org/NFLDataExchange/getRoster"
<?xml version="1.0" encoding="utf-8"?>
<soap:Envelope xmlns:xsi="http://www.w3.org/2001/XMLSchema-instance" 
xmlns:xsd="http://www.w3.org/2001/XMLSchema" 
xmlns:soap="http://schemas.xmlsoap.org/soap/envelope/">
   <soap:Body>
     <getRoster xmlns="http://www.nfl.org/NFLDataExchange">
       <lseason>int</lseason>
       <lweek>int</lweek>
       <lseasontype>string</lseasontype>
       <lclub>string</lclub>
     </getRoster>
   </soap:Body>
</soap:Envelope>
HTTP/1.1 200 OK
Content-Type: text/xml; charset=utf-8
Content-Length: length
<?xml version="1.0" encoding="utf-8"?>
<soap:Envelope xmlns:xsi="http://www.w3.org/2001/XMLSchema-instance" 
xmlns:xsd="http://www.w3.org/2001/XMLSchema" 
xmlns:soap="http://schemas.xmlsoap.org/soap/envelope/">
   <soap:Body>
     <getRosterResponse xmlns="http://www.nfl.org/NFLDataExchange">
       <getRosterResult>xml</getRosterResult>
     </getRosterResponse>
   </soap:Body>
</soap:Envelope>
```
#### **HTTP GET**

```
GET 
/nfldataexchange/dataexchange.asmx/getRoster?lseason=string&lweek=string&lsea
sontype=string&lclub=string HTTP/1.1
Host: www.nfl.info
HTTP/1.1 200 OK
Content-Type: text/xml; charset=utf-8
Content-Length: length
<?xml version="1.0"?>
xml
```
The following is a sample HTTP POST request and response. The **placeholders** shown need to be replaced with actual values.

```
POST /nfldataexchange/dataexchange.asmx/getRoster HTTP/1.1
Host: www.nfl.info
Content-Type: application/x-www-form-urlencoded
Content-Length: length
lseason=string&lweek=string&lseasontype=string&lclub=string
HTTP/1.1 200 OK
Content-Type: text/xml; charset=utf-8
Content-Length: length
<?xml version="1.0"?>
xml
```
#### **Sample Output**

<?xml version="1.0" encoding="utf-8" ?>

- [-](https://www.nfl.info/nfldataexchange/dataexchange.asmx/getRoster?lseason=2007&lseasontype=REG&lclub=ARZ&lweek=1) <Roster xmlns:noNamespaceSchemaLocation="**GameRoster.xsd**" xmlns:xsi="**http://www.w3.org/2001/XMLSchema-instance**">
- [-](https://www.nfl.info/nfldataexchange/dataexchange.asmx/getRoster?lseason=2007&lseasontype=REG&lclub=ARZ&lweek=1) <roster>
	- <Season>**2007**</Season>
	- <SeasonType>**REG**</SeasonType>
	- <Week>**1**</Week>
	- <EliasID>**ADA509576**</EliasID>
	- <GsisID>**00-0025668**</GsisID>
	- <JerseyNumber>**27**</JerseyNumber>
	- <LastName>**Adams**</LastName>
	- <FootballName>**Michael**</FootballName>
	- <FirstName>**Michael**</FirstName>
	- <Position>**DB**</Position>
	- <PositionDescription>**Defensive Back**</PositionDescription>
	- <EntryYear>**2007**</EntryYear>
	- <RookieYear>**2007**</RookieYear>
	- <Height>**5'8"**</Height>
	- <Weight>**181**</Weight>
	- <Birthdate>**1985-06-17T00:00:00**</Birthdate>
	- <CurrentClub>**ARZ**</CurrentClub>
	- <College>**Louisiana-Lafayette**</College>
	- <CollegeConference>**Sun Belt Conference**</CollegeConference>
	- <StatusDescriptionAbbr>**P01**</StatusDescriptionAbbr>
	- <StatusShortDescription>**Practice Squad**</StatusShortDescription>

</roster>

[-](https://www.nfl.info/nfldataexchange/dataexchange.asmx/getRoster?lseason=2007&lseasontype=REG&lclub=ARZ&lweek=1) <roster>

<Season>**2007**</Season> <SeasonType>**REG**</SeasonType> <Week>**1**</Week> <EliasID>**ARR194145**</EliasID> <GsisID>**00-0023479**</GsisID> <JerseyNumber>**28**</JerseyNumber> <LastName>**Arrington**</LastName> <FootballName>**J.J.**</FootballName> <FirstName>**Johnathan**</FirstName> <Position>**RB**</Position> <PositionDescription>**Running Back**</PositionDescription> <EntryYear>**2005**</EntryYear> <RookieYear>**2005**</RookieYear> <Height>**5'09"**</Height> <Weight>**212**</Weight> <Birthdate>**1983-01-23T00:00:00**</Birthdate> <DraftClub>**ARZ**</DraftClub> <DraftNumber>**44**</DraftNumber> <Draftround>**2**</Draftround> <CurrentClub>**ARZ**</CurrentClub> <College>**California**</College> <CollegeConference>**Pacific Ten Conference**</CollegeConference>

- <StatusDescriptionAbbr>**A01**</StatusDescriptionAbbr>
- <StatusShortDescription>**Active**</StatusShortDescription>

</roster>

## **Example**

[https://www.nfl.info/nfldataexchange/dataexchange.asmx/getSchedule?lseason=2008&lseasonty](https://www.nfl.info/nfldataexchange/dataexchange.asmx/getSchedule?lseason=2008&lseasontype=REG&lclub=ARZ&lweek=1) [pe=REG&lclub=ARZ&lweek=1](https://www.nfl.info/nfldataexchange/dataexchange.asmx/getSchedule?lseason=2008&lseasontype=REG&lclub=ARZ&lweek=1)

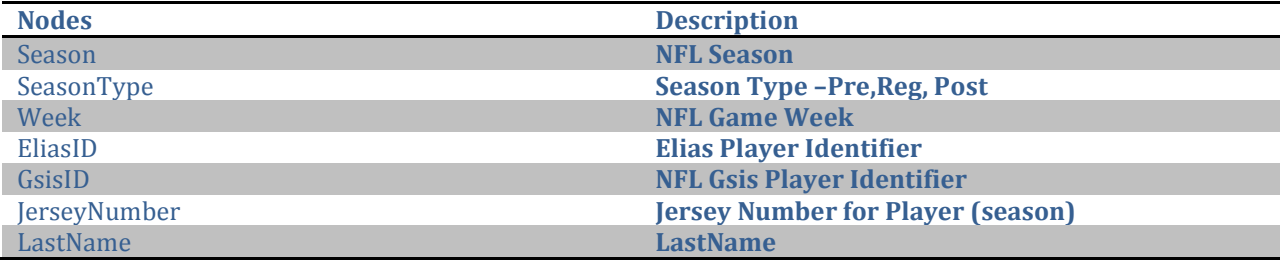

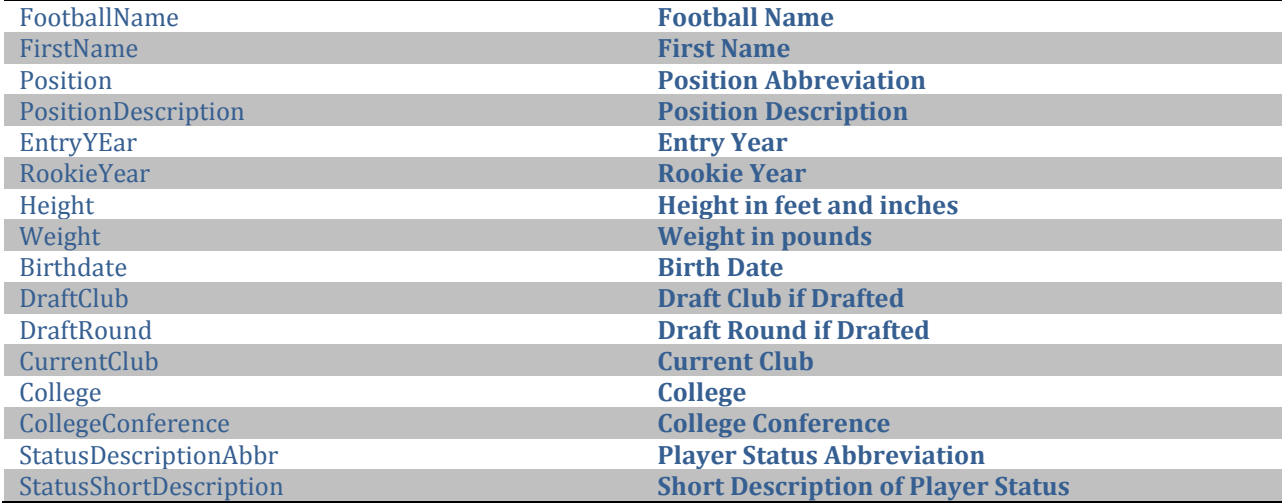

# **getGameDepthChart**

#### **SOAP**

The following is a sample SOAP request and response. The **placeholders** shown need to be replaced with actual values.

```
POST /nfldataexchange/dataexchange.asmx HTTP/1.1
Host: www.nfl.info
Content-Type: text/xml; charset=utf-8
Content-Length: length
SOAPAction: "http://www.nfl.org/NFLDataExchange/getGameDepthChart"
<?xml version="1.0" encoding="utf-8"?>
<soap:Envelope xmlns:xsi="http://www.w3.org/2001/XMLSchema-instance" 
xmlns:xsd="http://www.w3.org/2001/XMLSchema" 
xmlns:soap="http://schemas.xmlsoap.org/soap/envelope/">
   <soap:Body>
     <getGameDepthChart xmlns="http://www.nfl.org/NFLDataExchange">
       <lseason>int</lseason>
       <lseasontype>string</lseasontype>
       <lweek>int</lweek>
       <lclub>string</lclub>
     </getGameDepthChart>
   </soap:Body>
</soap:Envelope>
HTTP/1.1 200 OK
Content-Type: text/xml; charset=utf-8
Content-Length: length
<?xml version="1.0" encoding="utf-8"?>
<soap:Envelope xmlns:xsi="http://www.w3.org/2001/XMLSchema-instance" 
xmlns:xsd="http://www.w3.org/2001/XMLSchema" 
xmlns:soap="http://schemas.xmlsoap.org/soap/envelope/">
   <soap:Body>
     <getGameDepthChartResponse xmlns="http://www.nfl.org/NFLDataExchange">
       <getGameDepthChartResult>xml</getGameDepthChartResult>
     </getGameDepthChartResponse>
   </soap:Body>
</soap:Envelope>
```
### **HTTP GET**

```
GET 
/nfldataexchange/dataexchange.asmx/getGameDepthChart?lseason=string&lseasonty
pe=string&lweek=string&lclub=string HTTP/1.1
Host: www.nfl.info
HTTP/1.1 200 OK
Content-Type: text/xml; charset=utf-8
Content-Length: length
```

```
<?xml version="1.0"?>
xml
```
The following is a sample HTTP POST request and response. The **placeholders** shown need to be replaced with actual values.

```
POST /nfldataexchange/dataexchange.asmx/getGameDepthChart HTTP/1.1
Host: www.nfl.info
Content-Type: application/x-www-form-urlencoded
Content-Length: length
lseason=string&lseasontype=string&lweek=string&lclub=string
HTTP/1.1 200 OK
Content-Type: text/xml; charset=utf-8
Content-Length: length
<?xml version="1.0"?>
xml
```
**Sample**

```
<?xml version="1.0" encoding="utf-8" ?>
```

```
- <GameDepthChart xmlns:noNamespaceSchemaLocation="GameDepth.xsd"
   xmlns:xsi="http://www.w3.org/2001/XMLSchema-instance">
```
[-](https://www.nfl.info/nfldataexchange/dataexchange.asmx/getGameDepthChart?lseason=2007&lseasontype=REG&lclub=ARZ&lweek=1) <depthchart>

<Season>**2007**</Season>

<ClubCode>**ARZ**</ClubCode>

<Week>**1**</Week>

<SeasonType>**REG**</SeasonType>

<DepthTeam>**1**</DepthTeam>

<LastName>**Smith**</LastName>

<FirstName>**Antonio**</FirstName>

<FootballName>**Antonio**</FootballName>

<Formation>**Defense**</Formation>

<GsisID>**00-0022793**</GsisID>

<JerseyNumber>**94**</JerseyNumber>

<Position>**DE**</Position>

<EliasID>**SMI040937**</EliasID>

<DepthPosition>**LDE**</DepthPosition>

</depthchart>

## $-$  <depthchart>

<Season>**2007**</Season>

<ClubCode>**ARZ**</ClubCode>

<Week>**1**</Week>

<SeasonType>**REG**</SeasonType>

<LastName>**Watson**</LastName>

<FirstName>**Gabriel**</FirstName>

<FootballName>**Gabe**</FootballName>

- <Formation>**Defense**</Formation>
- <GsisID>**00-0024322**</GsisID>
- <JerseyNumber>**98**</JerseyNumber>
- <Position>**NT**</Position>
- <EliasID>**WAT365890**</EliasID>
- <DepthPosition>**NT**</DepthPosition>
- </depthchart>

## **Example**

**[https://www.nfl.info/nfldataexchange/dataexchange.asmx/getGameDepthChart?lseason=2](https://www.nfl.info/nfldataexchange/dataexchange.asmx/getGameDepthChart?lseason=2008&lseasontype=REG&lclub=ARZ&lweek=1) [008&lseasontype=REG&lclub=ARZ&lweek=1](https://www.nfl.info/nfldataexchange/dataexchange.asmx/getGameDepthChart?lseason=2008&lseasontype=REG&lclub=ARZ&lweek=1)**

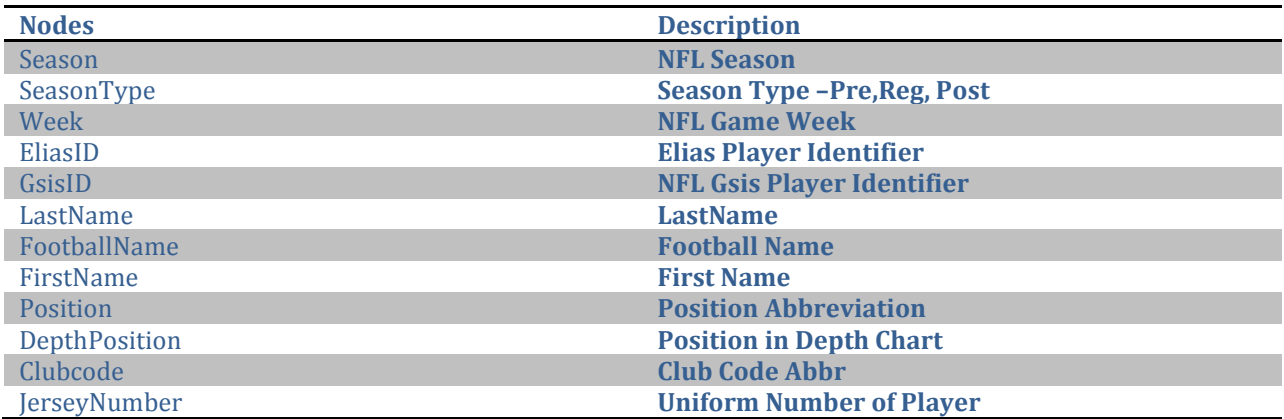